## Regulator obrotów wentylatora

*Po kilku godzinach pracy przed komputerem, szum który jest wytwarzany przez stale pracujący wentylator zasilacza komputerowego staje się bardzo męczący. Proponowany układ powstał "z potrzeby chwili" a jego zadaniem jest zapewnienie jak najmniejszej prędkości obrotowej wentylatora. Wystarczającej do tego, aby temperatura chłodzonych elementów nie wzrosła ponad dopuszczalną normę.*

Schemat ideowy regulatora zamieszczono na **rysunku 1**. W stanie spoczynku tranzystor T1 jest zatkany i wentylator pracuje z prędkością wyznaczoną poprzez rezystancję R1. Gdy wzrasta temperatura termistora TR1, to maleje jego rezystancja. Powoduje to zwiększenie prądu płynącego przez tranzystor T1. Jego próg zadziałania wyznaczony można regulować zmieniając rezystancję potencjometru PR1.

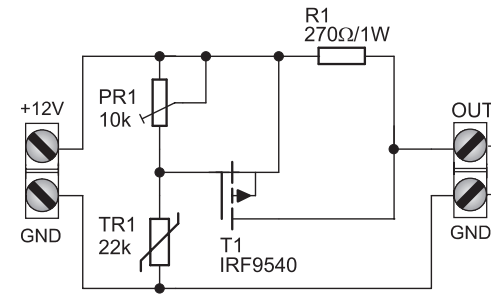

## **Rysunek 1.**

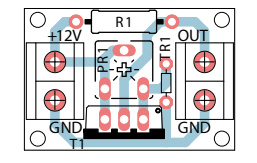

## **Rysunek 2.**

Prawidłowo zmontowany regulator od razu możemy umieścić w zasilaczu komputerowym. Czujnik temperatury należy

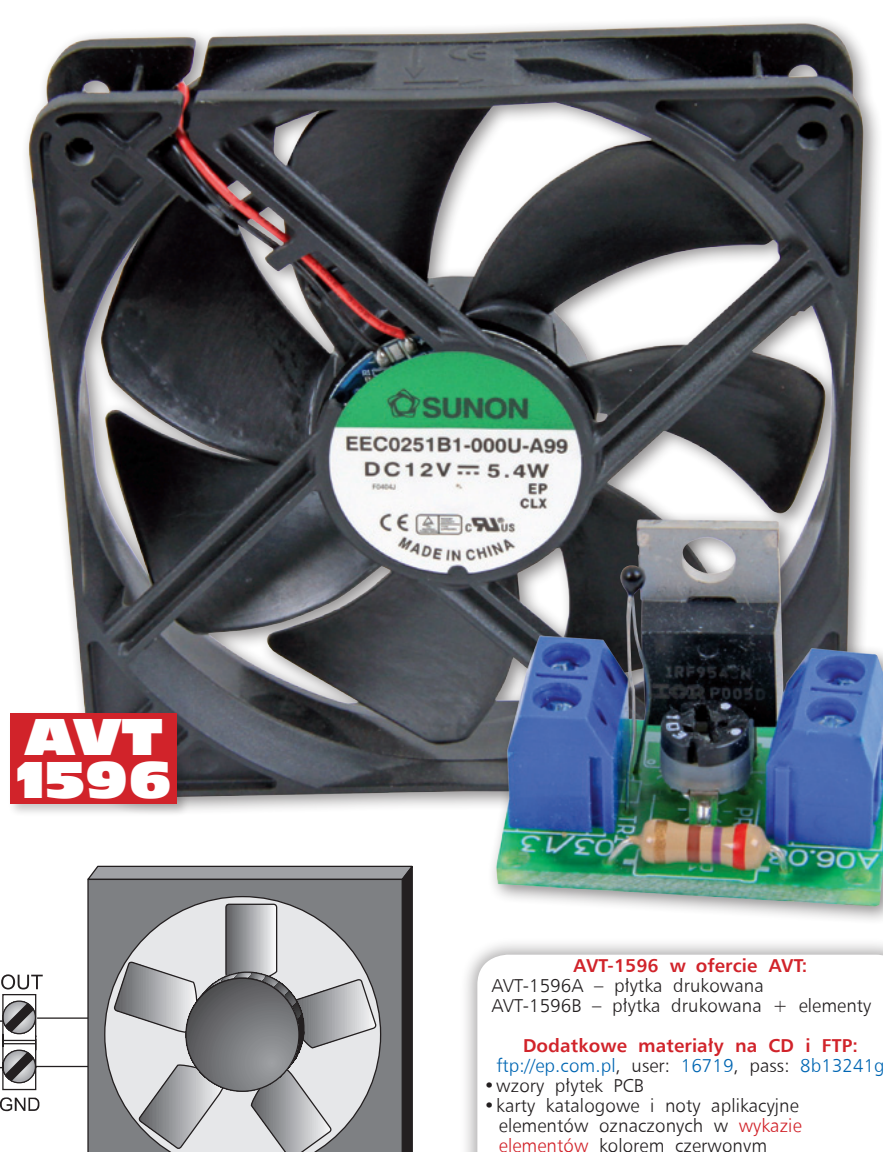

przymocować do znajdującego się w nim radiatora, najlepiej przyklejając go za pomocą kleju silikonowego. Przewody zasilające wentylator odłączamy od płytki zasilacza i dołączamy do naszego układu. Podobnie postępujemy z wentylatorem. Ostatnią, ważną czynnością będzie sprawdzenie poprawności montażu przewodów wewnątrz komputera. Spowodowanie zwarcia w instalacji teoretycznie powinno skończyć się jedynie przepaleniem bezpiecznika, ale

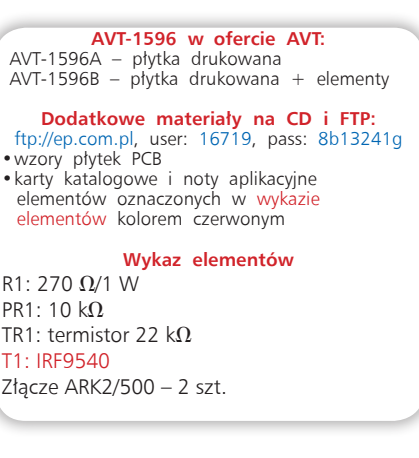

w praktyce najczęściej można uszkodzić zasilacz.

**Wyka** 

 $R1: 270 \Omega/1 W$ PR1: 10  $k\Omega$ 

T1: IRF9540 Złącze ARK2/500 -

Po włączeniu zasilania komputera natychmiast odczujemy pozytywne skutki zastosowania regulatora.

Na CD: karty katalogowe i noty aplikacyjne elementów oznaczonych w wykazie elementów kolorem czerwonym

Na CD: karty katalogowe i noty aplikacyjne elementów<br>oznaczonych w wykazie elementów kolorem czerwonym

ř 仌